# **SCHEDA DI RECUPERO SUI NUMERI RELATIVI**

I numeri relativi sono l'insieme dei

**numeri negativi** (preceduti dal segno -) **numeri positivi** (il segno + è spesso omesso) lo **zero**.

**Valore assoluto** di un numero relativo n è:

n se n ≥ 0 es.  $|+3| = 3$  $-n$  se  $n < 0$  es.  $-4$  = 4

Due **numeri** sono **opposti** se hanno lo stesso valore assoluto, ma segni diversi. Esempio : +3, -3

### **Lo zero è l'unico numero che coincide con il suo opposto**

### **ESERCIZIO 1**

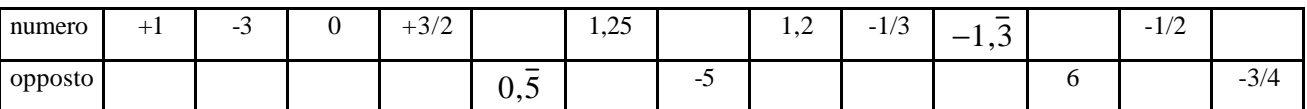

### **ESERCIZIO 2**

Completa le seguenti frasi con "**è**" oppure con "**non è**" oppure con " **può essere**".

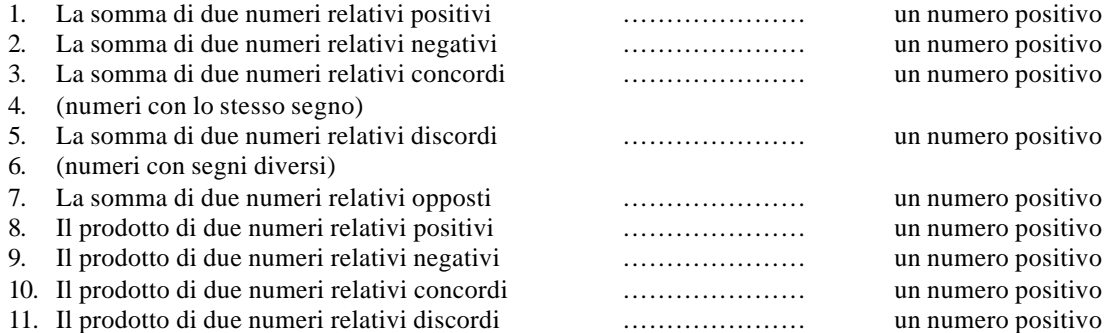

### **SOMMA DI NUMERI RELATIVI**

### 1° Caso

**Somma di numeri con lo stesso segno (CONCORDI)**: se i numeri da sommare hanno lo stesso segno, il risultato sarà un numero con lo stesso segno degli addendi e per valore assoluto la somma dei valori assoluti.

Esempi

$$
(+2) + (+4) = +6
$$
  $(-2) + (-1) = -3$ 

### 2° Caso

**Somma di numeri con segni contrari (DISCORDI)**: se i numeri da sommare hanno segni contrari, il risultato sarà un numero che ha come segno quello dell'addendo con valore assoluto maggiore e come valore assoluto la differenza dei valori assoluti.

Esempi

$$
(+2) + (-4) = -2 \qquad (+2) + (-1) = +1
$$

### **MOLTIPLICAZIONE DI NUMERI RELATIVI**

Il **prodotto di due numeri relativi** è un numero che ha come valore assoluto il prodotto dei valori assoluti, mentre il segno sarà positivi se i due numeri sono concordi, negativo se i due numeri sono discordi.

### Esempi

$$
(-2) \times (-4) = +8 \qquad (+2) \times (-1) = -2
$$

# **ELEVAMENTO A POTENZA DI UN NUMERO RELATIVO**

Per **elevare a potenza un numero relativo** si moltiplica il numero (la base) per se stesso tante volte quante indicate nell'esponente.

# ATTENZIONE Se l'**esponente è pari** il segno del risultato sarà sempre **positivo**. Se **l'esponente è dispari** il segno del risultato sarà uguale a **quello della base**.

### **ESERCIZIO 3**

- a)  $+7 \{-5 \times (-3) + (-4) \times [-5 7 \times (-2)]\} =$
- b)  $[-9 + (12 7 2) + (-3 9) (4 3 20) + 7 10]^3$
- c)  $\left[2 \times (-3) 4 + 5 \times 2 + (-4+1)\right]^2 =$

# **SCHEDA DI RECUPERO SULLE FRAZIONI**

### **FRAZIONI EQUIVALENTI**

DEFINIZIONE: data una frazione *b*  $\frac{a}{b}$  si dice che *y x* è equivalente ad *b*  $\frac{a}{b}$  se e solo se  $a \cdot y = b \cdot x$  (uguaglianza dei

"prodotti in croce").

Esempio: 4 6<br>— è equivalente a 2  $\frac{3}{2}$ , infatti 6⋅2 = 3⋅4

PROPRIETA' INVARIANTIVA DELLA DIVISIONE: due frazioni sono equivalenti se e solo se si ottengono l'una dall'altra moltiplicando o dividendo numeratore e denominatore di una di esse per uno stesso numero diverso da zero.

Esempio: 
$$
\frac{24}{18}
$$
 è equivalente a  $\frac{48}{36}$  perché  $\frac{48}{36} = \frac{24 \cdot 2}{18 \cdot 2}$   
 $\frac{24}{18}$ è equivalente a  $\frac{4}{3}$  perché  $\frac{4}{3} = \frac{24 \cdot 6}{18 \cdot 6}$ 

# **ESERCIZIO 1**

Scrivi 5 frazioni equivalenti a 5  $\frac{3}{2}$ .

# **ESERCIZIO 2**

Completa in modo da ottenere frazioni equivalenti: 27 ..... 3  $\frac{2}{2} = \frac{1}{2}$ 7 ..... 3  $\frac{0}{1}$ 14 36 .....  $\frac{1}{2}$  =

# **CLASSIFICAZIONE DI FRAZIONI**

#### TIPI DI FRAZIONI:

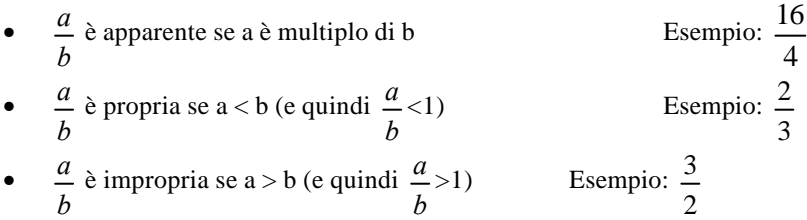

#### **ESERCIZIO 1**

Scrivi nell'ordine una frazione impropria, una frazione propria e una frazione apparente. (a)………………… (b)………………… (c)………………

### **CONFRONTO DI FRAZIONI**

1. Se due frazioni confrontate hanno lo stesso denominatore, è minore quella con numeratore minore.

Esempio: 5 4 5  $\frac{3}{5}$ 

2. Se due frazioni hanno lo stesso numeratore, è minore quella con denominatore maggiore.

Esempio: 2 7 5  $\frac{7}{5}$ 

3. Se due frazioni *y x e b*  $\frac{a}{b}$  e  $\frac{x}{y}$  non hanno né numeratori né denominatori uguali, possiamo affermare che  $\frac{a}{b} < \frac{x}{y}$ *x b*  $\frac{a}{b} < \frac{x}{c}$  se

$$
a \cdot y < b \cdot x
$$
 e analogamente  $\frac{a}{b} > \frac{x}{y}$  se  $a \cdot y > b \cdot x$ .  
Esempio:  $\frac{6}{5} < \frac{7}{2}$  perché 6 · 2 < 5 · 7  $\frac{3}{7} > \frac{2}{15}$  perché 3 · 15 > 7 · 2

#### **NOTA BENE**

Ricorda che  $\frac{a}{b}$ *a* indica a : b, quindi per confrontare due frazioni puoi ricorrere alla divisione.

# **ESERCIZIO 1**

Inserisci tra le seguenti coppie di frazioni il simbolo opportuno scelto tra < (minore) e > (maggiore) e scrivi a fianco se hai usato per stabilirlo la regola (1), (2) o (3)

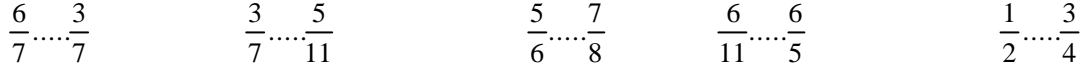

# **ESERCIZIO 2**

Confronta le seguenti coppie di frazioni senza ricorrere alla divisione.

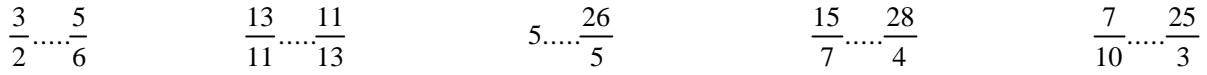

# **SEMPLIFICAZIONE DI FRAZIONI ALGEBRICHE**

# **ESERCIZIO 1**

Completa la seguente tabella

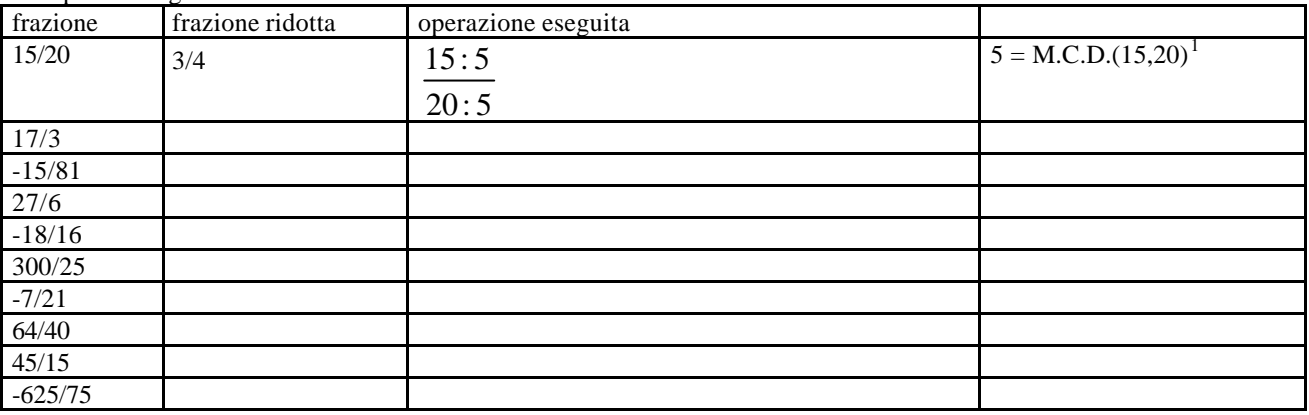

Esempio

Calcoliamo il M.C.D. tra 54 e 36.

Scompongo in fattori primi:  $54 = 3^3 \cdot 2$  e  $36 = 2^2 \cdot 3^2$ 

 1 Come si calcola l'**M.C.D.**?

a) si scompongono i numeri in fattori primi;

b) l' **M.C.D.** è il prodotto dei fattori comuni presi con il minimo esponente.

Prendo i fattori comuni con il minimo esponente: M.C.D.(54,36)=  $2 \cdot 3^2 = 18$ 

# **SOMMA ALGEBRICA DI FRAZIONI**

1° Caso

**Frazioni con lo stesso denominatore**: la somma algebrica di due frazioni che hanno lo stesso denominatore è una frazione con lo stesso denominatore che ha come numeratore la somma algebrica dei numeratori.

Esempio

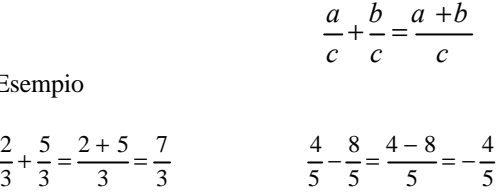

*abab*

# 2° Caso

**Frazioni con denominatore diversi**: se i denominatori sono diversi si trasformano le frazioni in altre equivalenti con lo stesso denominatore e successivamente si procede come nel 1° caso.

Esempio

$$
\frac{2}{3} + \frac{7}{6} = \frac{4}{6} + \frac{7}{6} = \frac{4+7}{6} = \frac{11}{6}
$$
  

$$
\frac{2}{3} - \frac{3}{4} = \frac{8}{12} - \frac{9}{12} = \frac{8-9}{12} = -\frac{1}{12}
$$

NOTA: come denominatore comune si prende il **m.c.m.** dei denominatori.<sup>2</sup>

### **ESERCIZIO 1**

a) 
$$
- \left[ - \left( 1 - \frac{1}{2} \right) + \left( \frac{15}{16} - 2 \right) \right] =
$$
  
\nb) 
$$
\frac{7}{24} + \left( -8 - \frac{1}{2} \right) - \left[ 1 - \left( 3 - \frac{1}{8} \right) \right] =
$$

c) 
$$
-\frac{1}{3} - \left[ 1 - \left( -\frac{1}{3} + \frac{1}{2} - \frac{1}{6} \right) - \left( \frac{4}{3} - \frac{1}{3} \right) \right] =
$$

Esempio

Scompongo in fattori primi:  $54 = 3^3 \cdot 2$  e  $36 = 2^2 \cdot 3^2$ 

Prendo i fattori comuni e non comuni con il massimo esponente m.c.m.:  $(54,36)=2^2 \cdot 3^3 = 108$ 

 2 Come si calcola il **m.c.m.**?

c) si scompongono i numeri in fattori primi;

d) il **m.c.m.** è il prodotto dei fattori comuni e non comuni presi con il massimo esponente.

Calcoliamo il m.c.m. tra 54 e 36.

# **MOLTIPLICAZIONE, DIVISIONE, ELEVAMENTO A POTENZA DI FRAZIONI**

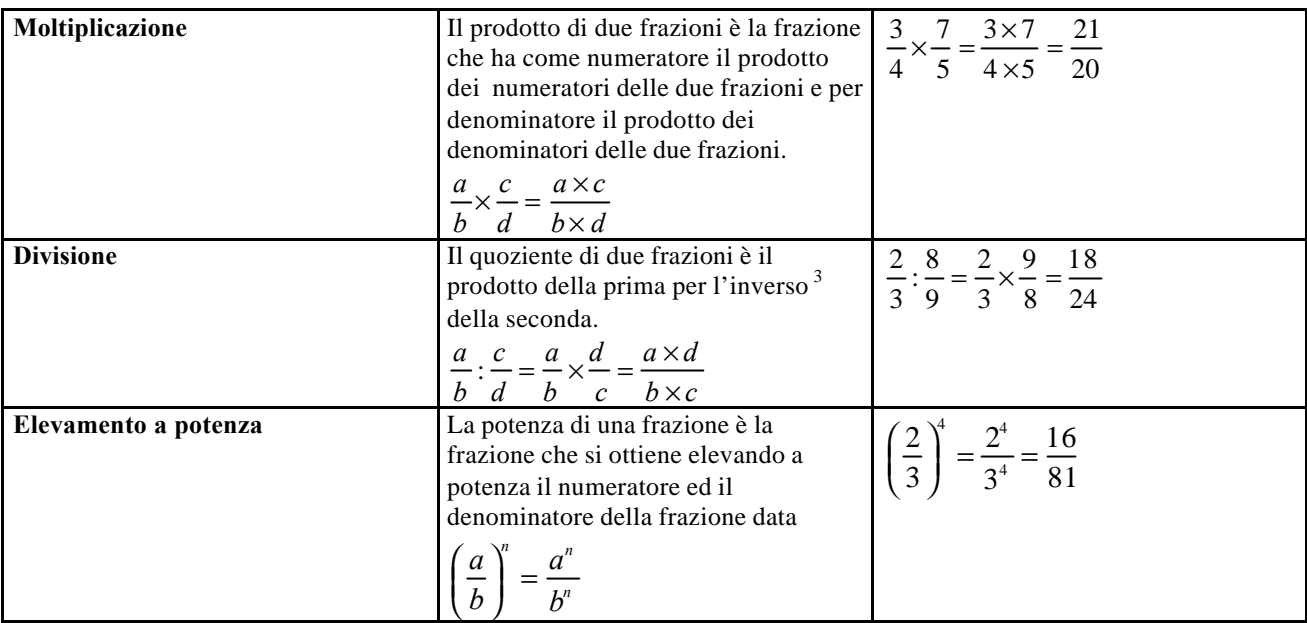

# **ESERCIZIO 2**

a) 
$$
\left[\frac{4}{7} + 3: \left(1 - \frac{1}{7}\right) \times \frac{1}{7}\right] : \left(-\frac{15}{4}\right) =
$$
  
\nb)  $-\frac{2}{3}: \left\{\left[-2 + \left(1 - \frac{4}{9}\right)\right] \times \frac{1}{26}\right\} + (-3): \left(-\frac{3}{4} + 1\right) =$   
\nc)  $-12 + \left\{\left(-\frac{3}{4}\right)^2 : \frac{27}{\left(-2\right)^4} - \left[-2^5 \times \left(1 - \frac{3}{4}\right)^3\right] - 10 \times \left(1 + \frac{1}{2^2}\right)\right]\right\} =$ 

 $\frac{1}{3}$ 

**L'inverso di zero non esiste**.

# **ESERCIZIO**

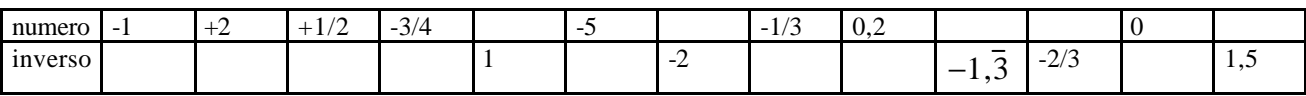

Due **numeri** si dicono **inversi** se il loro prodotto è uguale a 1.

L'inverso di un numero interoè una frazione che ha come numeratore 1 e come denominatore il numero dato. L'**inverso di una frazione** è una frazione che ha il numeratore e il denominatore scambiati rispetto alla frazione data.

# **ORDINE IN CUI SI ESEGUONO LE OPERAZIONI IN UNA ESPRESSIONE**

Se in un'espressione numerica si trovano le quattro operazioni fondamentali e le potenze di numeri relativi, si eseguono nell'ordine:

- le potenze
- le moltiplicazioni e le divisioni secondo l'ordine con cui si presentano
- le addizioni e la sottrazioni secondo l'ordine con cui si presentano

Se l'espressione contiene parentesi, si inizia con il calcolo delle espressioni contenute nella parentesi più interne; dopo ciascun calcolo parziale, si trascrive per intero il resto dell'espressione e si continua con questo procedimento fino a completa eliminazione delle parentesi.

=

Esempio 1:

Calcoliamo per esercizio il valore della seguente espressione.

$$
\left[ \left( -\frac{1}{2} \right)^3 \cdot (-4) + \left( -\frac{2}{3} \right)^3 \cdot \left( -\frac{3}{4} \right)^2 \right]^2 \cdot \left[ \left( \frac{2}{3} \right)^3 \cdot (-6) + \frac{10}{9} \right]^2
$$
\n
$$
\left[ -\frac{1}{8} \cdot (-4) + \left( -\frac{8}{27} \right) \cdot \frac{9}{16} \right]^2 \cdot \left[ \frac{8}{27} \cdot (-6) + \frac{10}{9} \right]^2 =
$$
\n
$$
\left[ \frac{1}{2} - \frac{1}{6} \right]^2 \cdot \left[ -\frac{16}{9} + \frac{10}{9} \right]^2 =
$$
\n
$$
\left[ \frac{3-1}{6} \right]^2 \cdot \left[ \frac{-16+10}{9} \right]^2 =
$$
\n
$$
\left[ \frac{1}{3} \right]^2 \cdot \left[ -\frac{2}{3} \right]^2 = \left[ -\frac{1}{3} \cdot \frac{2}{3} \right]^2 = \left[ -\frac{1}{3} \cdot \frac{3}{2} \right]^2 = \left[ -\frac{1}{2} \right]^2 = \frac{1}{4}
$$

Esempio 2:

$$
\left(-1+\frac{1}{5}\right): \left(3+\frac{1}{2}-\frac{5}{3}+\frac{1}{4}\right) \cdot \left(\frac{125}{12}\right) =
$$
\n
$$
\left(-\frac{5+1}{5}\right): \left(\frac{36+6-20+3}{12}\right) \cdot \left(\frac{125}{12}\right) =
$$
\n
$$
\left(-\frac{4}{5}\right): \left(\frac{25}{12}\right) \cdot \left(\frac{125}{12}\right) = \left(-\frac{4}{5}\right) \cdot \left(\frac{12}{25}\right) \cdot \left(\frac{125}{12}\right) = -4
$$

### NOTA

Ricorda che se l'espressione contiene una moltiplicazione seguita da una divisione o, viceversa, una divisione seguita da una moltiplicazione, le operazioni devono essere eseguite nell'ordine in cui sono scritte.

**E' quindi errato effettuare le operazioni seguendo un ordine diverso da quello in cui compaiono.**

Infatti nell'esempio precedente se si esegue prima il prodotto e solo in secondo tempo il quoziente, si avrà un risultato diverso come puoi osservare nei passaggi successivi.

$$
\left(-1+\frac{1}{5}\right): \left(3+\frac{1}{2}-\frac{5}{3}+\frac{1}{4}\right) \cdot \left(\frac{125}{12}\right) =
$$
\n
$$
\left(-\frac{5+1}{5}\right): \left(\frac{36+6-20+3}{12}\right) \cdot \left(\frac{125}{12}\right) =
$$
\n
$$
\left(-\frac{4}{5}\right): \left(\frac{25}{12}\right) \cdot \left(\frac{125}{12}\right) = \left(-\frac{4}{5}\right) \cdot \left(\frac{25}{12}\right) \cdot \left(\frac{125}{12}\right) = \left(-\frac{4}{5}\right) \cdot \left(\frac{625}{144}\right) = \left(-\frac{4}{5}\right) \cdot \left(\frac{144}{625}\right) = -\frac{576}{3125}
$$

**ESERCIZI DI RIEPILOGO** (nelle espressioni in cui compaiono le potenze utilizza le proprietà delle stesse<sup>4</sup>)

a) 
$$
-\frac{2}{9}\left(-2-\frac{1}{4}\right)+\frac{5}{3}\left(-\frac{5}{2}+\frac{2}{5}+2\frac{3}{10}\right)
$$
 [-2]

$$
b) \qquad \left[ -\frac{4}{3} + \frac{8}{5} \left( \frac{3}{2} - 2 + \frac{9}{40} \frac{5}{3} \right) \right] \left( -\frac{15}{46} \right) - 10 \left( -\frac{2}{5} + \frac{3}{20} \right) \tag{3}
$$

c) 
$$
\frac{10}{3} - \frac{4}{5} \left\{ -2 + \frac{9}{5} \left[ \left( -\frac{2}{9} + \frac{5}{6} \right) \left( -\frac{27}{44} \right) - \frac{1}{4} \right] \right\} - \frac{35}{6}
$$
 [0]

$$
\mathbf{d}\mathbf{)} \quad \frac{1}{4} - \frac{3}{11} \left\{ \left[ -\frac{1}{5} - \frac{8}{45} \left( \frac{1}{9} - \frac{11}{18} \right) - \frac{1}{72} \right] \frac{4}{5} + \frac{6}{5} \right\} \qquad \left[ -\frac{1}{20} \right]
$$

e) 
$$
\left(\frac{5}{6} + \frac{1}{15}\right) : \left(-\frac{3}{5}\right) - \left(-\frac{3}{8}\right) : \left(\frac{1}{4} + 1 - \frac{3}{2}\right) - \left(\frac{16}{5} + \frac{3}{10}\right) : \left(-\frac{1}{3}\right) \quad \left[\frac{15}{2}\right]
$$

f) 
$$
\frac{4}{3} \div \frac{5}{21} \left[ \frac{2}{3} - \frac{1}{4} : \left( \frac{1}{30} + \frac{4}{5} \right) + \left( \frac{3}{8} - \frac{13}{24} \right) : \left( -\frac{5}{3} \right) \right]
$$
  $\left[ \frac{11}{9} \right]$ 

$$
\textbf{g)} \qquad \left\{ \frac{1}{5} - \frac{80}{51} \left[ \left( 1 - \frac{7}{25} \right) : \frac{27}{20} - \frac{1}{4} \right] \right\} : \left[ \frac{3}{5} - \frac{25}{14} \left( \frac{7}{30} - \frac{1}{6} \right) : \frac{10}{49} \right] : \frac{55}{9} \qquad \left[ -\frac{12}{5} \right]
$$

h) 
$$
\left[ \left( -\frac{3}{7} + \frac{4}{5} \right) : \left( \frac{1}{3} + 1 - \frac{2}{21} \right) + \left( \frac{1}{2} - \frac{9}{32} \right) : \left( -\frac{21}{8} \right) - \frac{1}{3} \right] :
$$
  
 $\left[ \left( \frac{1}{21} + \frac{4}{7} \right) - \frac{60}{7} : (-40) \right] \frac{11}{15} - \frac{1}{2} \right]$   $\left[ -\frac{21}{20} \right]$ 

i) 
$$
\left\{\left[-\frac{2}{5}\left(\frac{15}{2}-5\right)+3\left(1-\frac{1}{20}\right)\left(4-\frac{5}{3}\right)\left(-\frac{2}{19}\right)\right]:\left(-\frac{2}{5}\right)+15\right\}:\left(-\frac{33}{2}\right)
$$

e) 
$$
\left\{ \left[ \frac{1}{25} - \left( \frac{1}{4} - \frac{2}{5} \right) : \left( \frac{2}{3} - 2 \right) \frac{16}{15} \right] : \left[ \left( \frac{3}{5} - \frac{1}{2} \right) \frac{7}{5} \right] \frac{7}{2} - \frac{1}{2} \right\} + \frac{5}{8} \qquad \left[ -\frac{15}{8} \right]
$$

f) 
$$
\left[ \left( -\frac{1}{2} \right)^2 \right]^5 : \left[ \left( -\frac{1}{2} \right)^3 \right]^2 \cdot \left( -\frac{1}{2} \right)^0
$$
  
\ng) 
$$
\left[ \left( \frac{1}{2} \right)^2 : \left( \frac{4}{2} \right)^2 \right]^3 : \left( -\frac{2}{2} \right)^4 \left[ \left( -\frac{2}{2} \right)^3 : \left( \frac{1}{2} \right)^3 \right]^2 : \frac{3}{2} \left[ \left( -\frac{1}{2} \right)^3 \right]^1
$$
  
\n
$$
\left[ \left( -\frac{1}{2} \right)^4 \right]^3 : \left( -\frac{2}{2} \right)^4 \left[ \left( -\frac{2}{2} \right)^4 \right]^2 : \left( \left( -2 \right)^3 : \left( \frac{1}{2} \right)^3 \right]^2 : \frac{3}{2} \left[ \left( -\frac{1}{2} \right)^4 \right]
$$

g) 
$$
\left\{ \left[ \left( \frac{1}{2} \right)^{5} \cdot \left( \frac{4}{3} \right)^{5} \right] : \left( -\frac{2}{3} \right)^{5} \right\} : \left\{ \left[ (-2)^{3} \cdot \left( \frac{1}{2} \right)^{5} \right] : \frac{3}{8} \right\}
$$
  
\nh) 
$$
\left( -\frac{1}{2} \right)^{5} \cdot \left( -\frac{1}{2} \right)^{3} : \left( -\frac{1}{2} \right)^{6} \right\}
$$
  
\n
$$
\left[ \left( \frac{1}{2} \right)^{5} \right] \left[ \left( -\frac{1}{2} \right)^{5} \right] : \left( -\frac{1}{2} \right)^{6} \left[ \left( -\frac{1}{2} \right)^{6} \right] \left[ \left( -\frac{1}{2} \right)^{7} \right] \left[ \left( -\frac{1}{2} \right)^{7}
$$

2

l

 $\overline{1}$ 

2

l

 $\overline{1}$ 

2

l

 $\overline{1}$ 

 $\overline{\phantom{a}}$  $\overline{\phantom{a}}$ J

 $\bigg)$ 

J ıl

2

L L L

 $\overline{\phantom{a}}$  $\left| \left( \frac{1}{2} \right) \right|$  $\big)$  $\left(\frac{1}{4}\right)$ l ſ 4 1

l

 4 Per le proprietà delle potenze vedi anche "Scheda di recupero sulle potenze"

i) 
$$
\left[\left(\frac{2}{3}\right)^{10}:\left(\frac{2}{3}\right)^{7}\right]^{2}:\left(\frac{2}{3}\right)^{6}
$$
 [1]  
\nj)  $\left[\left(-\frac{1}{4}\right)^{2}\cdot\left(-\frac{1}{4}\right)^{3}\right]^{2}:\left[\left(-\frac{1}{4}\right)^{4}\cdot\left(-\frac{1}{4}\right)^{6}\right]$  [1]  
\nk)  $\left\{\left[\left(-\frac{5}{6}\right)^{4}\cdot\left(-\frac{5}{6}\right)^{2}\right]^{3}:\left(-\frac{5}{6}\right)^{9}\right\}^{2}:\left[\left(-\frac{5}{6}\right)^{3}\cdot\left(-\frac{5}{6}\right)\right]^{2}$   $\left[\left(-\frac{5}{6}\right)^{10}\right]$   
\nl)  $\left\{\left[\left(+\frac{7}{3}\right)^{10}:\left(-\frac{7}{3}\right)^{6}\right]^{2}\cdot\left[\left(-\frac{7}{3}\right)^{8}:\left(-\frac{7}{3}\right)^{3}\right]\right\}:\left(-\frac{7}{3}\right)^{11}$   $\left[\frac{49}{4}\right]$   
\nm)  $\left(-\frac{1}{2}\right)^{7}:\left(-\frac{1}{2}\right)^{4}+\left(\frac{1}{4}\right)^{5}\cdot\left(\frac{1}{4}\right)^{3}:\left(\frac{1}{4}\right)^{7}-\left(-\frac{3}{2}\right)^{3}:\left(-\frac{3}{2}\right)^{2}$   $\left[\frac{13}{8}\right]$ 

8

$$
\begin{bmatrix} -\frac{3}{2} \end{bmatrix} \cdot \left( \frac{-\frac{3}{2}}{10} \right)^{4} \cdot \left( \frac{3}{4} \right)^{3} \cdot \left( \frac{-\frac{3}{2}}{10} \right)^{3} \cdot \left( \frac{-\frac{3}{2}}{10} \right)^{3} \cdot \left( \frac{-\frac{3}{2}}{10} \right)^{3} \cdot \left( \left( \frac{-\frac{3}{2}}{10} \right)^{3} \right)^{4} \quad [1]
$$

$$
\begin{aligned}\n\text{o)} \qquad & \left[ \left( -\frac{1}{5} \right)^2 \right]^5 : \left[ \left( -\frac{1}{5} \right)^2 \cdot \left( -\frac{1}{5} \right)^3 \cdot \left( -\frac{1}{5} \right)^4 \right]^2 \\
& \text{for} \\
\text{where } \mathbf{r} &= \mathbf{r}^2 \cdot \mathbf{r}^2 \quad \text{or} \\
\mathbf{r} &= \mathbf{r}^2 \cdot \mathbf{r}^2 \quad \text{or} \\
\mathbf{r} &= \mathbf{r}^2 \cdot \mathbf{r}^2 \quad \text{or} \\
\mathbf{r} &= \mathbf{r}^2 \cdot \mathbf{r}^2 \quad \text{or} \\
\mathbf{r} &= \mathbf{r}^2 \cdot \mathbf{r}^2 \quad \text{or} \\
\mathbf{r} &= \mathbf{r}^2 \cdot \mathbf{r}^2 \quad \text{or} \\
\mathbf{r} &= \mathbf{r}^2 \cdot \mathbf{r}^2 \quad \text{or} \\
\mathbf{r} &= \mathbf{r}^2 \cdot \mathbf{r}^2 \quad \text{or} \\
\mathbf{r} &= \mathbf{r}^2 \cdot \mathbf{r}^2 \quad \text{or} \\
\mathbf{r} &= \mathbf{r}^2 \cdot \mathbf{r}^2 \quad \text{or} \\
\mathbf{r} &= \mathbf{r}^2 \cdot \mathbf{r}^2 \quad \text{or} \\
\mathbf{r} &= \mathbf{r}^2 \cdot \mathbf{r}^2 \quad \text{or} \\
\mathbf{r} &= \mathbf{r}^2 \cdot \mathbf{r}^2 \quad \text{or} \\
\mathbf{r} &= \mathbf{r}^2 \cdot \mathbf{r}^2 \quad \text{or} \\
\mathbf{r} &= \mathbf{r}^2 \cdot \mathbf{r}^2 \quad \text{or} \\
\mathbf{r} &= \mathbf{r}^2 \cdot \mathbf{r}^2 \quad \text{or} \\
\mathbf{r} &= \mathbf{r}^2 \cdot \mathbf{r}^2 \quad \text{or} \\
\mathbf{r} &= \mathbf{r}^2 \cdot \mathbf{r}^2 \quad \text{or} \\
\mathbf
$$

$$
p) \qquad \left\{\left[\left(+\frac{3}{4}\right)^2\right]^2\right\}^3 \cdot \left[\left(-\frac{3}{4}\right)^5 \cdot \left(-\frac{3}{4}\right)^2\right]^2 : \left\{\left[\left(+\frac{3}{4}\right)^2\right]^3 \cdot \left(-\frac{3}{4}\right)^7\right\}^2 \qquad [1]
$$